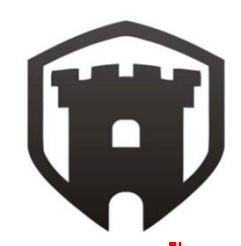

The Key Things to know about CPM Network Analysis:

- 1. How to construct the Activity-on-node diagram Forward pass, Backward pass, Critical Path, accounting for Lead and Lag Times
- 2. Floats: Total Float, Free Float and Independent Float.
	- $\rightarrow$  Total Float = Late Finish Early Finish
	- $\rightarrow$  Free Float = Early Start of successor Early Finish of Activity
	- $\rightarrow$  Independent Float = Early Start of successor Late Finish of predecessor – Duration of Activity

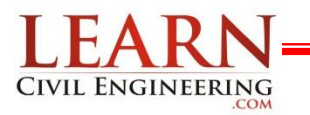

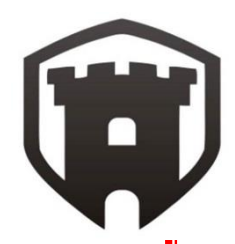

## Key # 1 Constructing the Critical Path

- Forward pass an *additive move* through the network from *start to finish*
	- *Determines ES and EF using ES+DUR = EF*
	- *If 2 (or more) EF from proceeding uses largest*
- Backward pass a *subtractive move* through the network from *finish to start*
	- *Determines LS and LF using LF- DUR = LS*
	- *If 2 (or more) LS from succeeding use smallest*
	- *Determine AF using LS-ES = AF*
- Critical path the *longest path* from end to end which determines the *shortest project length*

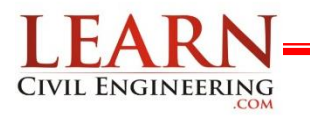

### **SCHEDULING** \*\*cpm network analysis\*\*

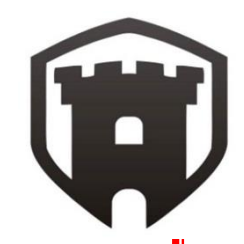

Using the example from the previous section:

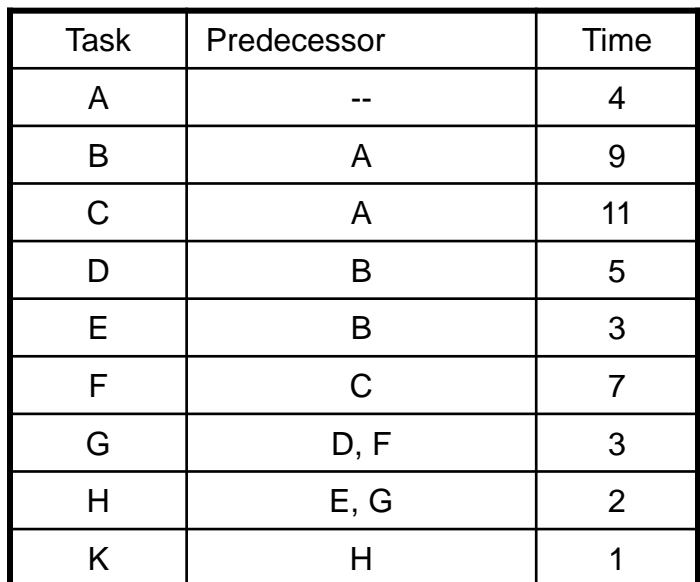

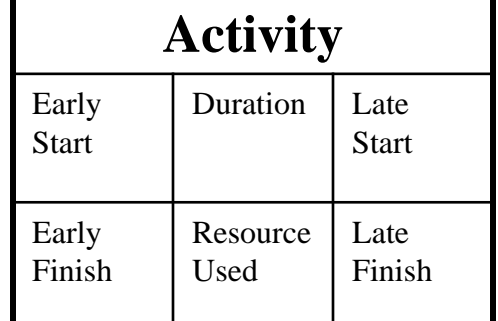

Step 1: Setup the diagram in the correct order.

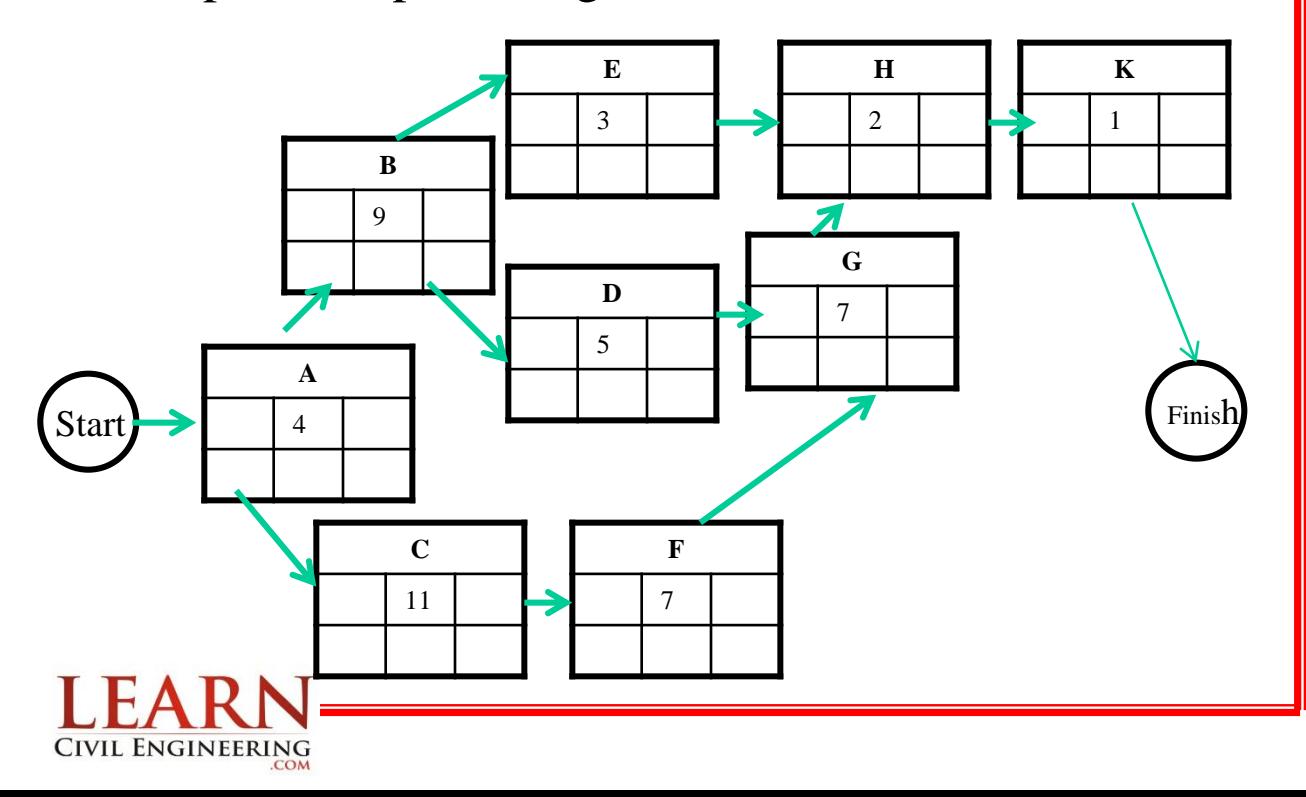

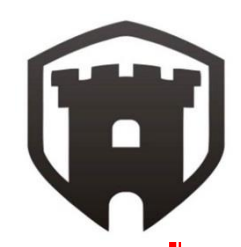

### Step 2: Do the forward pass.

## *Determines ES and EF using ES+DUR = EF If 2 (or more) EF from proceeding uses largest*

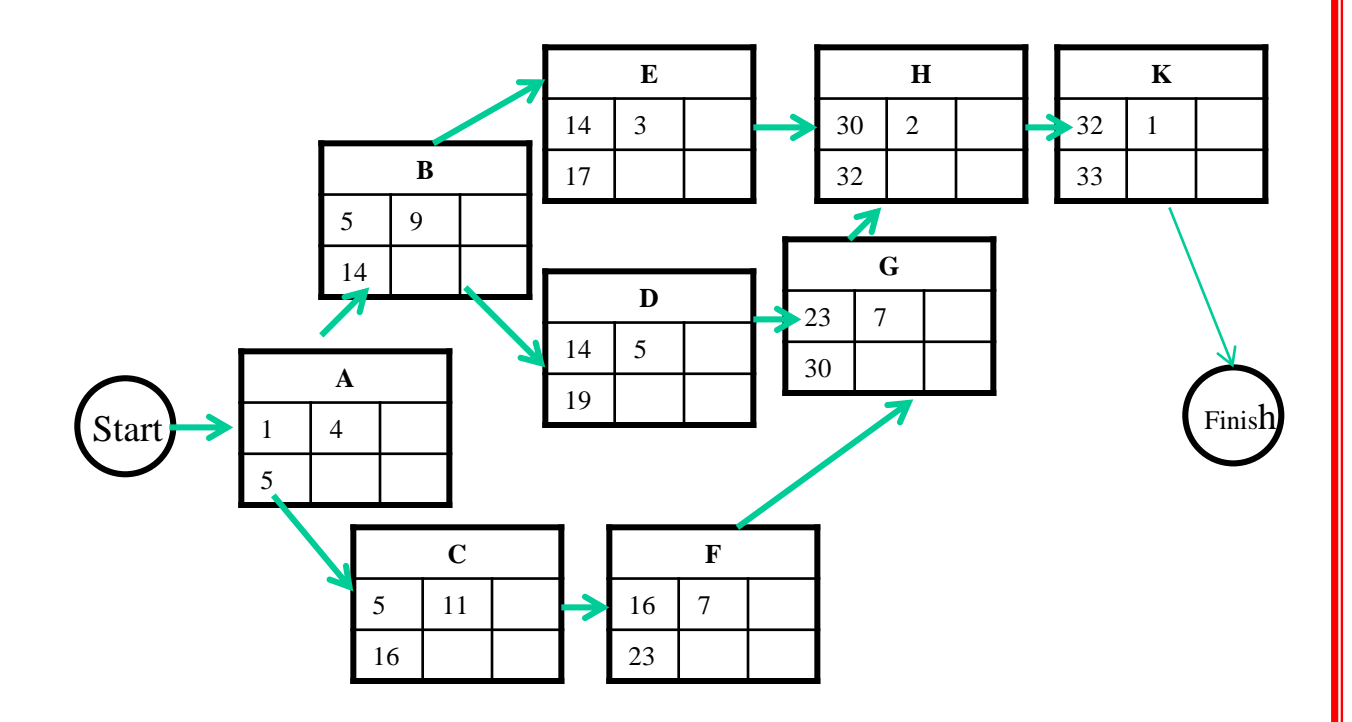

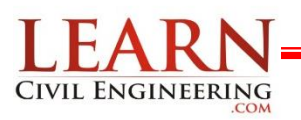

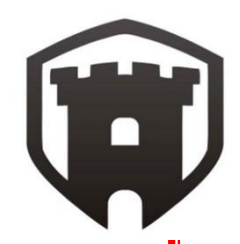

Step 3: Do the backward pass.

*Determines LS and LF using LF- DUR = LS If 2 (or more) LS from succeeding use smallest Determine AF using LS-ES = AF* 

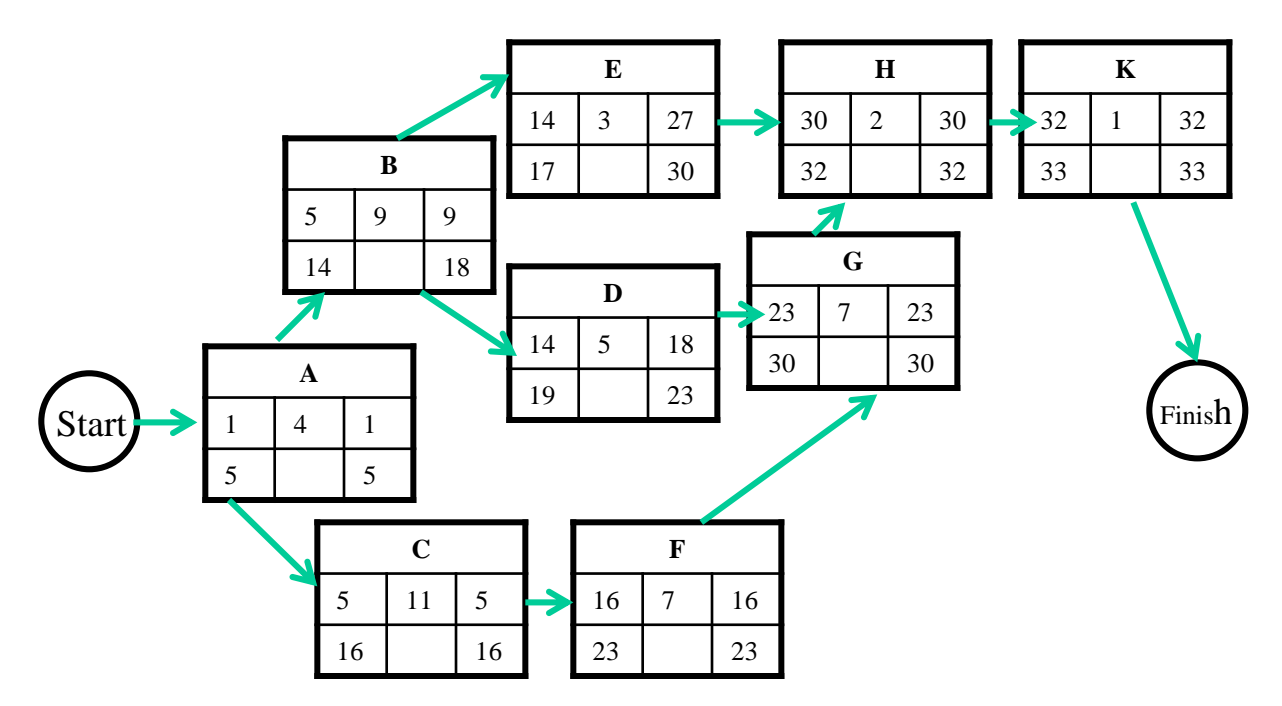

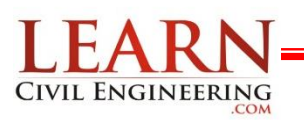

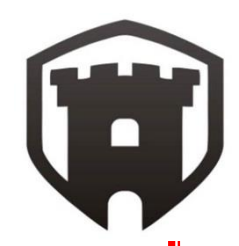

### Step 4: Find Critical Path

Critical path – the *longest path* from end to end which determines the *shortest project length*

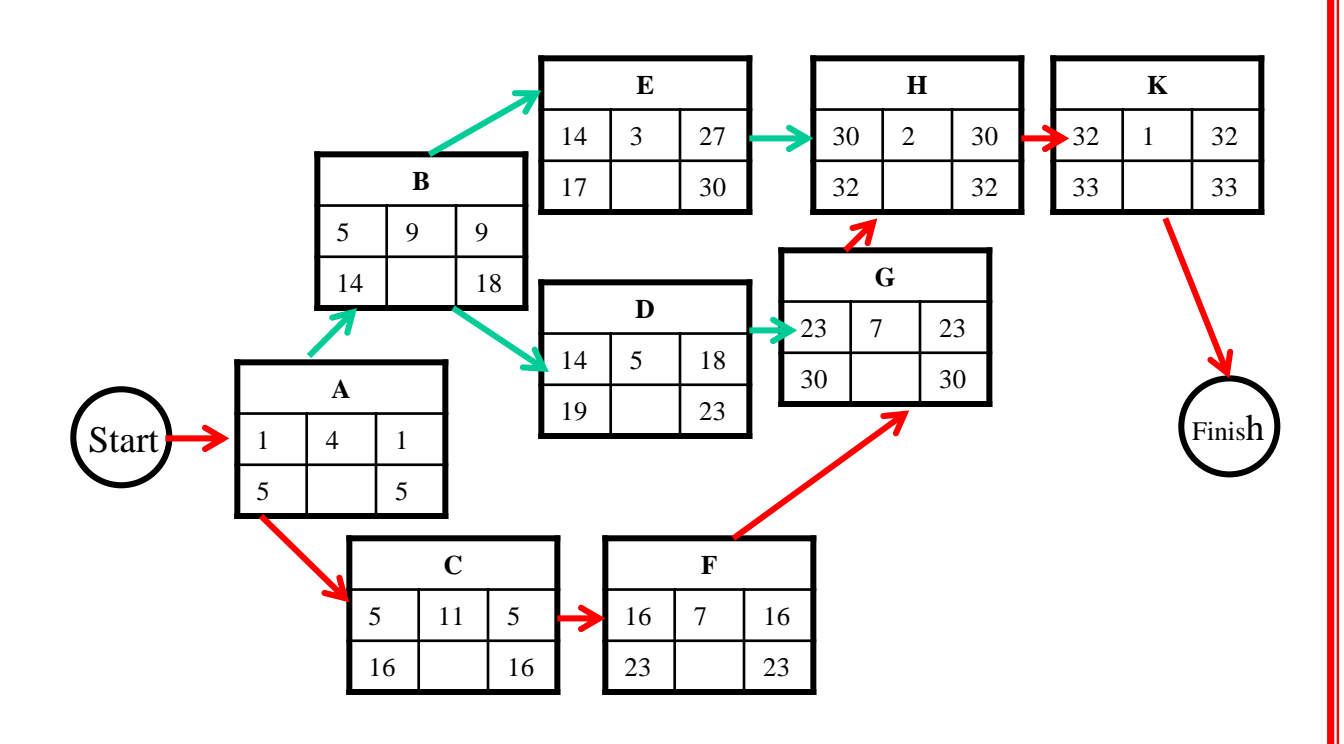

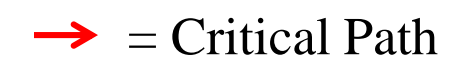

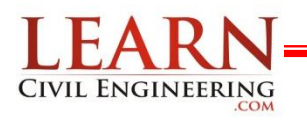

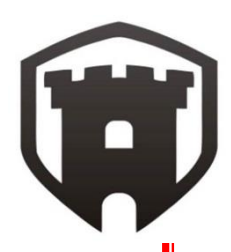

# $\rightarrow$  Lead and Lag times

- Lead (or negative Lag) is starting the next task before the first task is complete
	- Example: Begin erecting the steel 3 days before all the steel is delivered
- Lag (or negative lead) is the adding of a buffer of time before the next task begins
	- Example: Once the walls have been painted, wait one day before laying the carpet so that the walls have had a chance to dry

 $\rightarrow$  Example: Activity D has a lag of 4 days from Activity B, and Activity F has a 6 day lead from Activity C

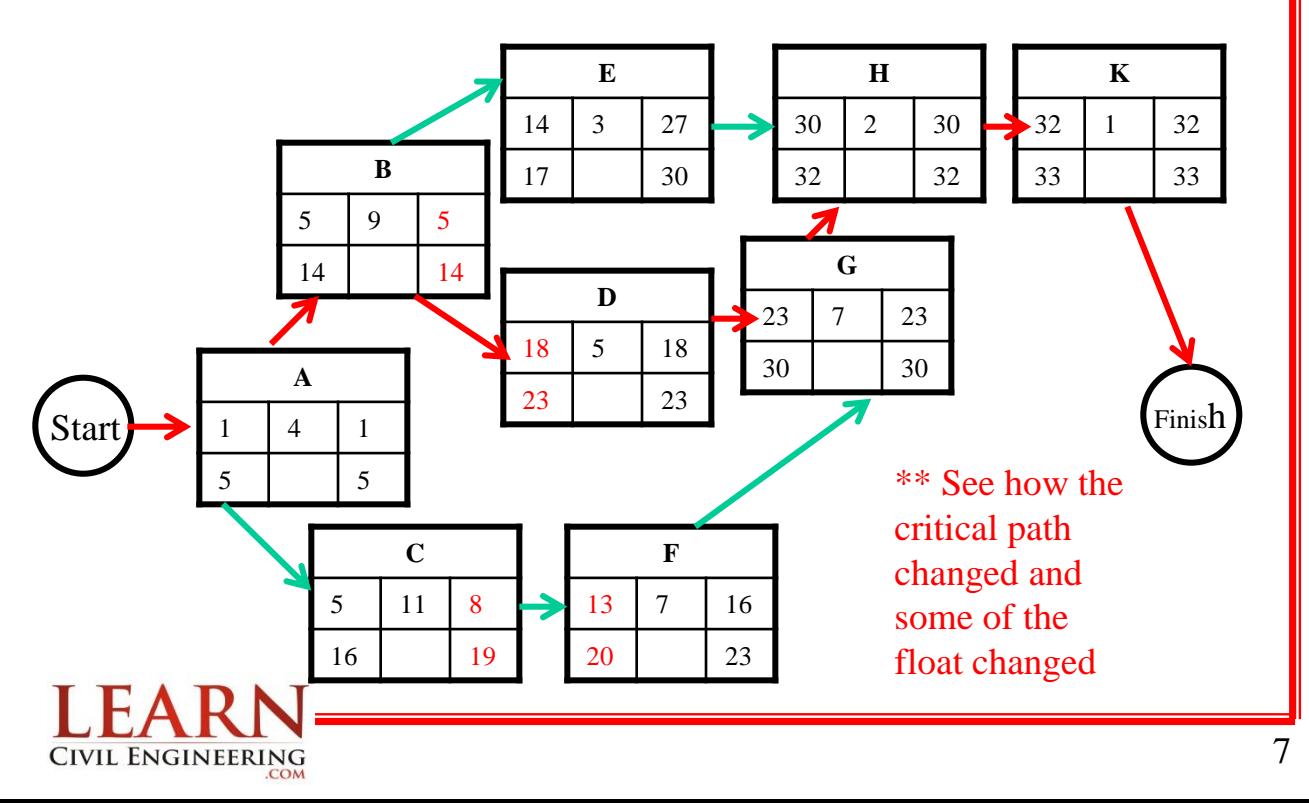